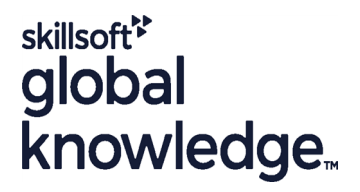

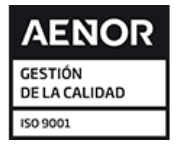

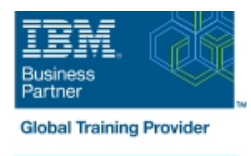

# **Mastering IBM AIX: Implementation and Administration**

**Duración: 5 Días Código del Curso: AN12G Version: 7.3 Método de Impartición: Curso Remoto (Virtual)**

## Temario:

Learn to install, customize, and administer the AIX operating system in a multiuser IBM Power server partitioned environment. The course is based on AIX 7.3 running on a IBM Power server managed by Hardware Management Console and provides practical discussions that are appropriate to earlier AIX releases.

#### Curso Remoto (Abierto)

Nuestra solución de formación remota o virtual, combina tecnologías de alta calidad y la experiencia de nuestros formadores, contenidos, ejercicios e interacción entre compañeros que estén atendiendo la formación, para garantizar una sesión formativa superior, independiente de la ubicación de los alumnos.

## Dirigido a:

This intermediate course is intended for system administrators or anyone implementing and managing an AIX operating system in a multiuser Power partitioned environment.

## Objetivos:

- **Install the AIX operating system, filesets, and RedHat Package Perform logical volume and file system management** Manager (RPM) packages
- **Perform system startup and shutdown**
- Discuss and use system management tools such as System
- 
- **Manage physical and logical devices**
- Discuss the purpose of the logical volume manager
- 
- Create and manage user and group accounts
- Perform and restore system backups
- Utilize administrative subsystems, including cron to schedule system Management Interface Tool (SMIT) tasks, and security to implement customized access of files and directories
	- Configure TCP/IP networking
	- Configure and conduct Live Updates on a running AIX LPAR

## Prerequisitos:

You should already be able to:

- Log in to an AIX system and set a user password
- Execute basic AIX commands
- **Manage files and directories**
- Use the vi editor
- Use redirection, pipes, and tees
- Use the utilities find and grep
- Use the command and variable substitution
- Set and change Korn shell variables
- **Write simple shell scripts**

These skills can be acquired by attending AIX Basics (AN10D1DG)**or** through equivalent AIX **or** UNIX knowledge. Also, it would be helpful (but not mandatory) if students were familiar with partitioning concepts **and** technology taught in Power Systems for AIX I: LPAR Configuration and Planning (AN11G).

# Contenido:

- 
- Unit 1: AIX system management tools Unit 7: Scheduling Exercise 11: AIX installation options
- 
- 
- **Exercise 2: Device management** Exercise 8: Backup and recovery
- **Unit 3: The Logical Volume Manager**
- Exercise 3: The Logical Volume Manager | Day 4

- 
- 
- **Unit 5: Paging space**
- Exercise 5: Paging space
- Unit 6: User administration

## Más información:

Para más información o para reservar tu plaza llámanos al (34) 91 425 06 60

info.cursos@globalknowledge.es

[www.globalknowledge.com/es-es/](http://www.globalknowledge.com/es-es/)

Global Knowledge Network Spain, C/ Retama 7, 6ª planta, 28045 Madrid

### Day 1 Day 3 Day 3 Day 3 Day 3 Day 5 Day 5 Day 5 Day 5 Day 5 Day 4 Day 5 Day 5 Day 5 Day 5 Day 5 Day 5 Day 5 Day 5

line line line

- 
- 
- 
- 
- 

- Day 2 **Day 2** Unit 9: Startup and shutdown
	- Exercise 9: Startup and shutdown
- Unit 4: File system management III Unit 10: AIX and software installation
- **Exercise 4: File system management Exercise 10: AIX and software installation**

- Welcome Exercise 6: User administration Number 2012 Unit 11: AIX installation options
	-
- **Exercise 1: Using SMIT Exercise 7: Scheduling COVID TO Unit 12: TCP/IP implementation**
- **Unit 2: Device Management Construction Construction Construction Construction Construction Construction Construction Construction Construction Construction Construction Construction Construction Construction Construction**